## **Рабочий учебно-тематический план рабочей дополнительной общеразвивающей программы «Основы делопроизводства» детского объединения «Выбор» для детей старшего школьного возраста на 2016-2017 учебный год**

Педагог дополнительного образования Смолякова Светлана Сергеевна

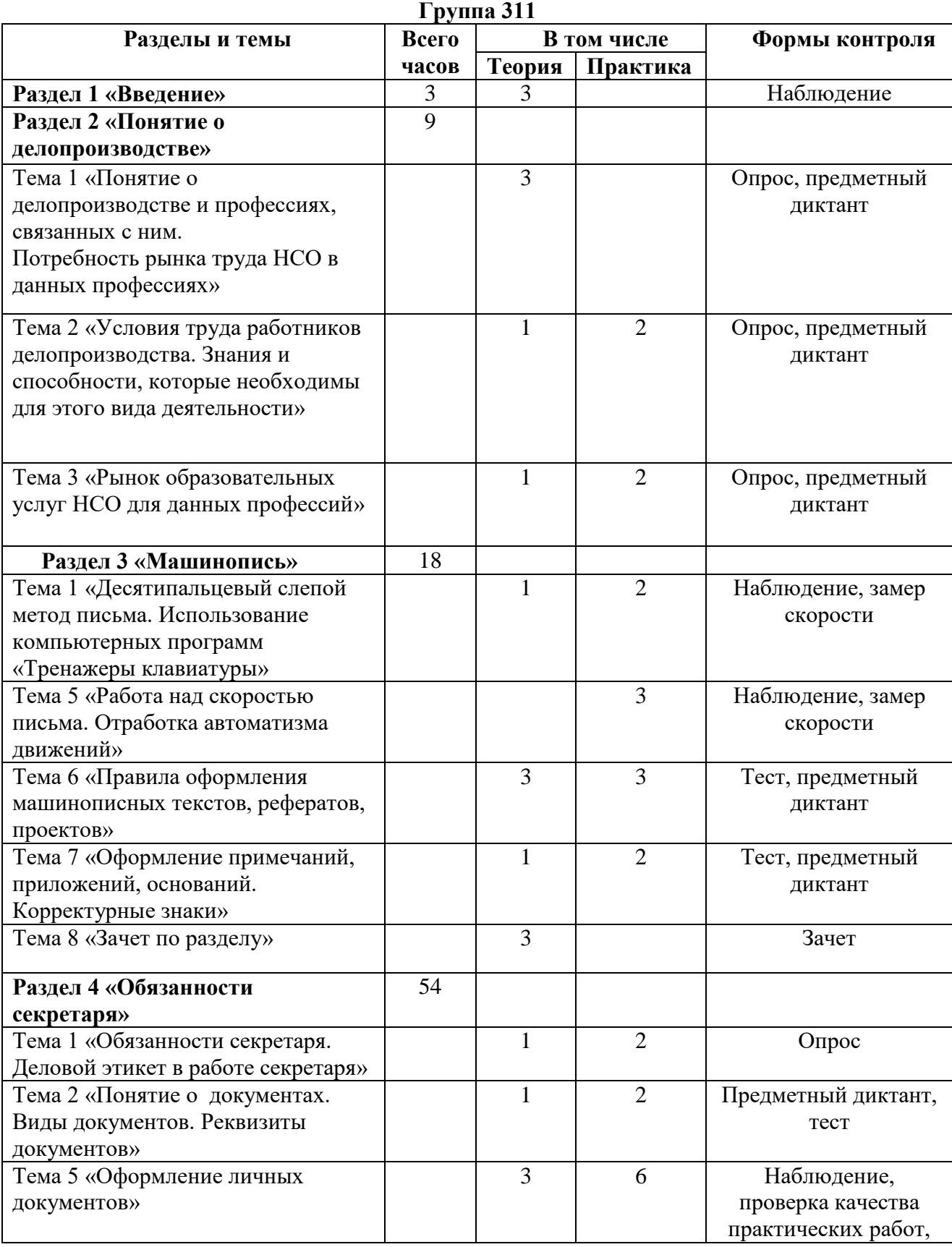

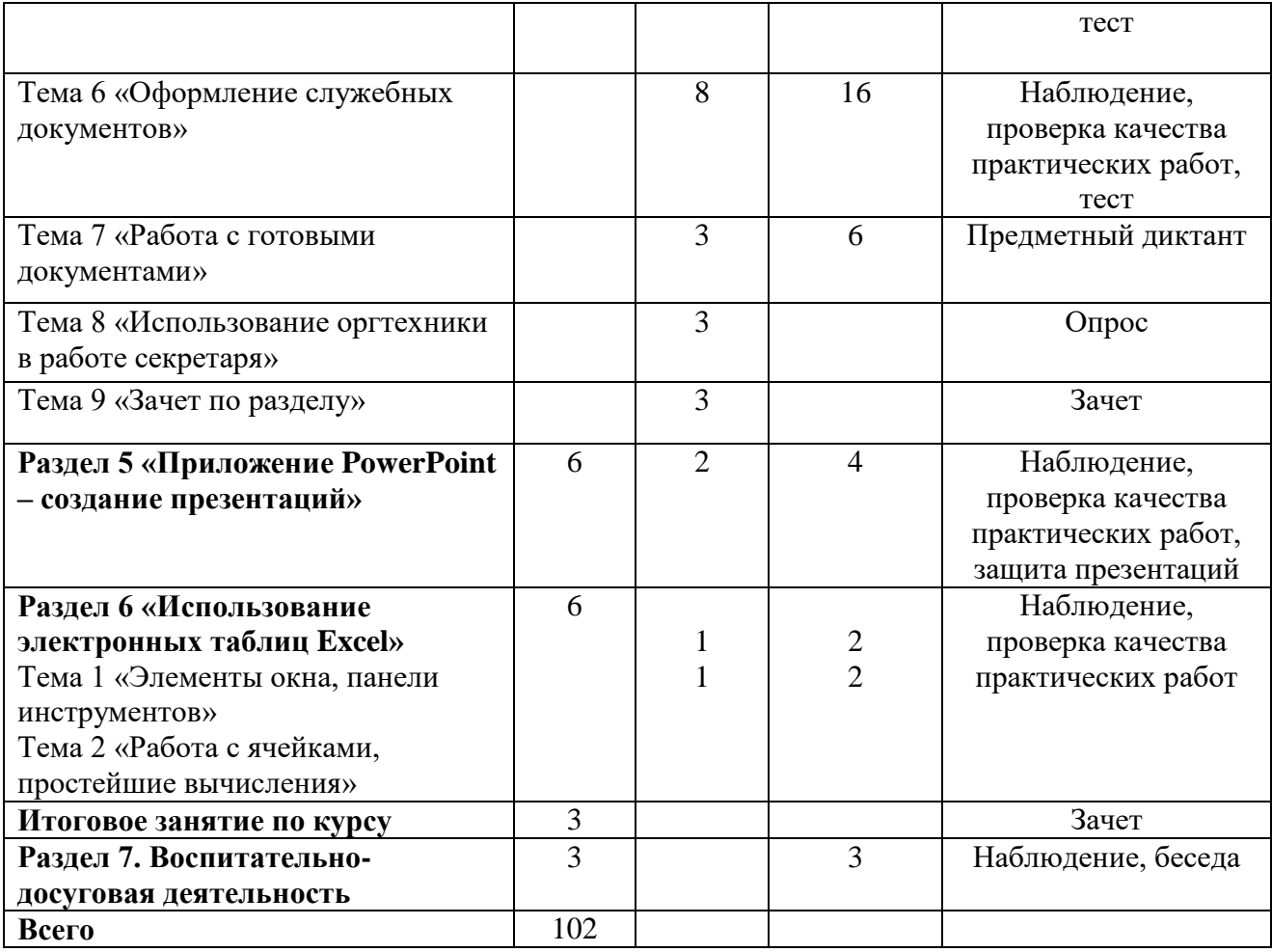

Примечание. Учебный год начинается с 19 сентября

## **Группа 312**

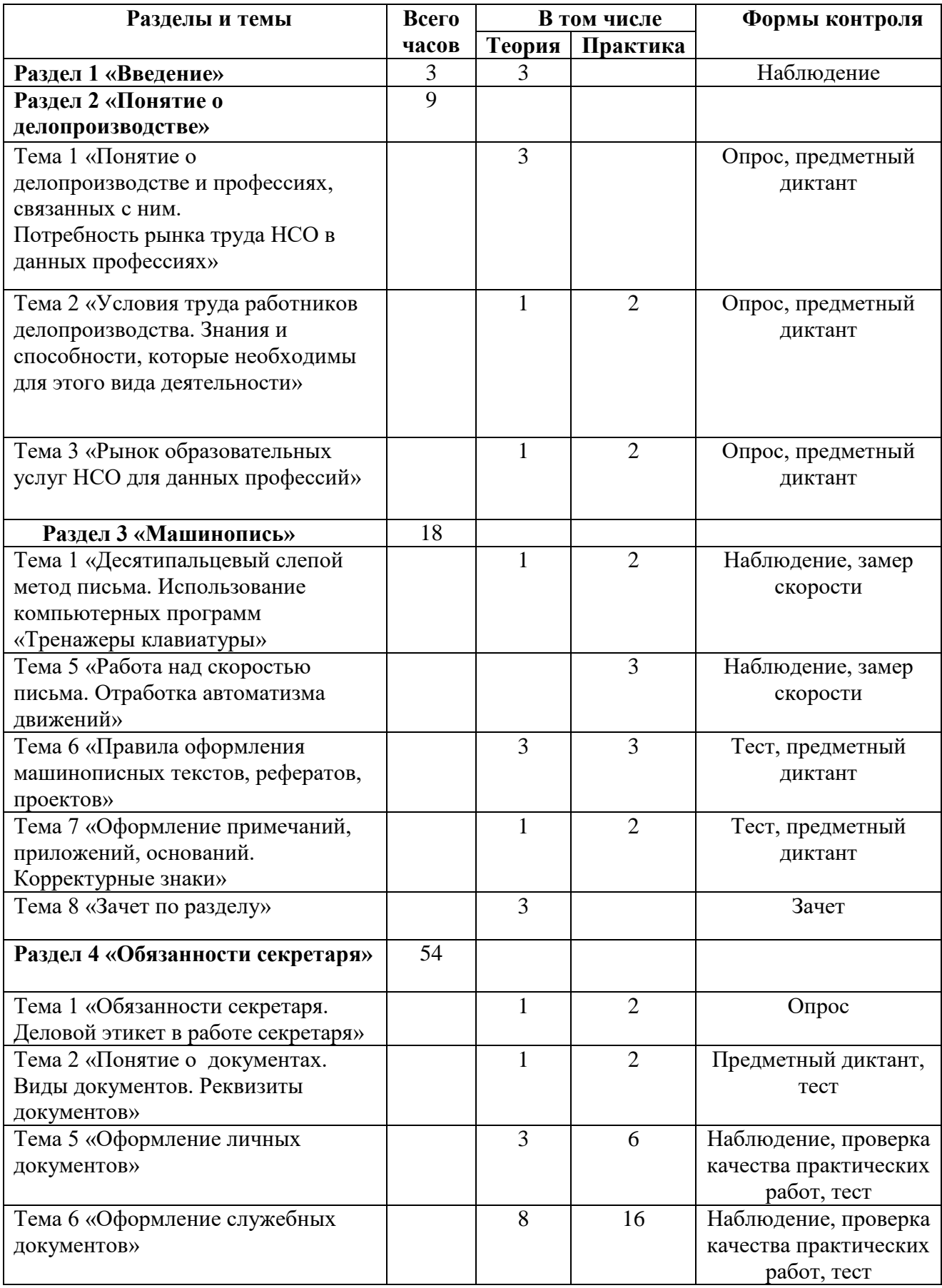

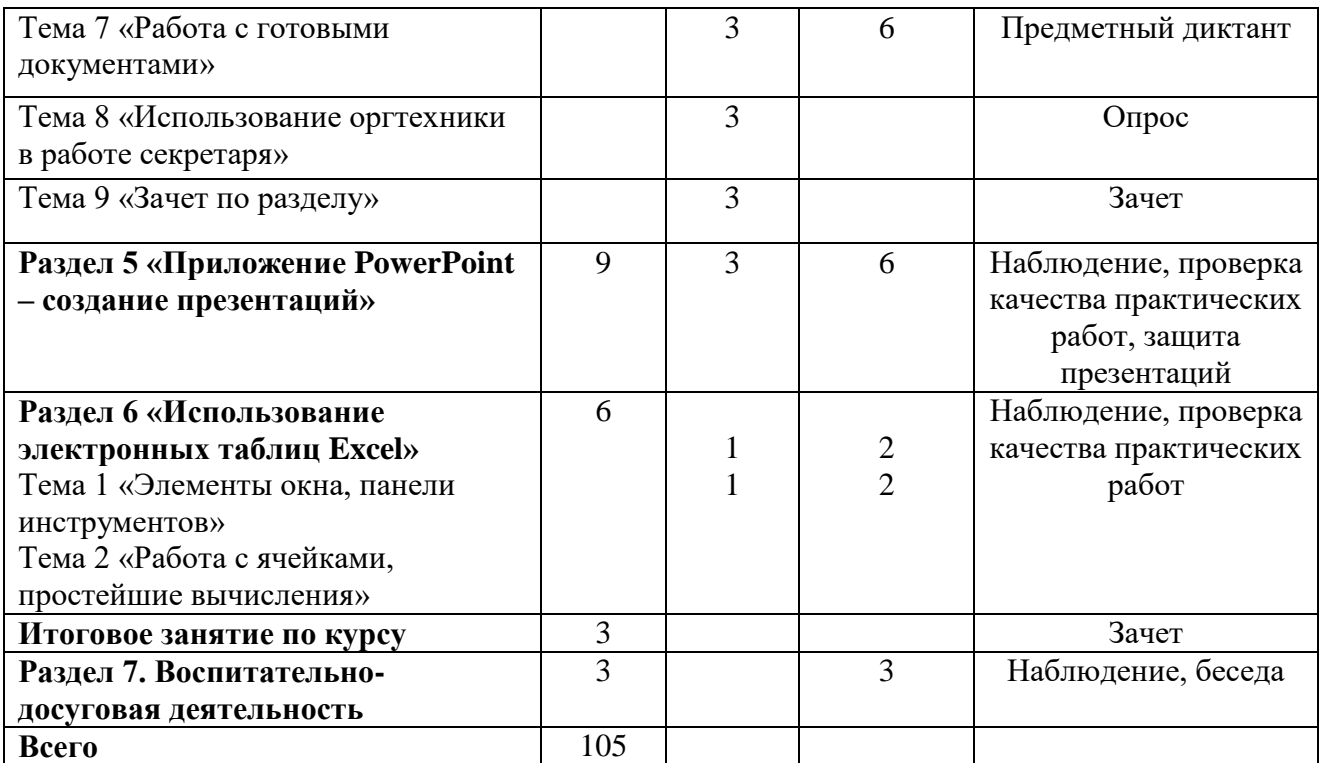

Примечание. Учебный год начинается с 20 сентября

## **Группа 313**

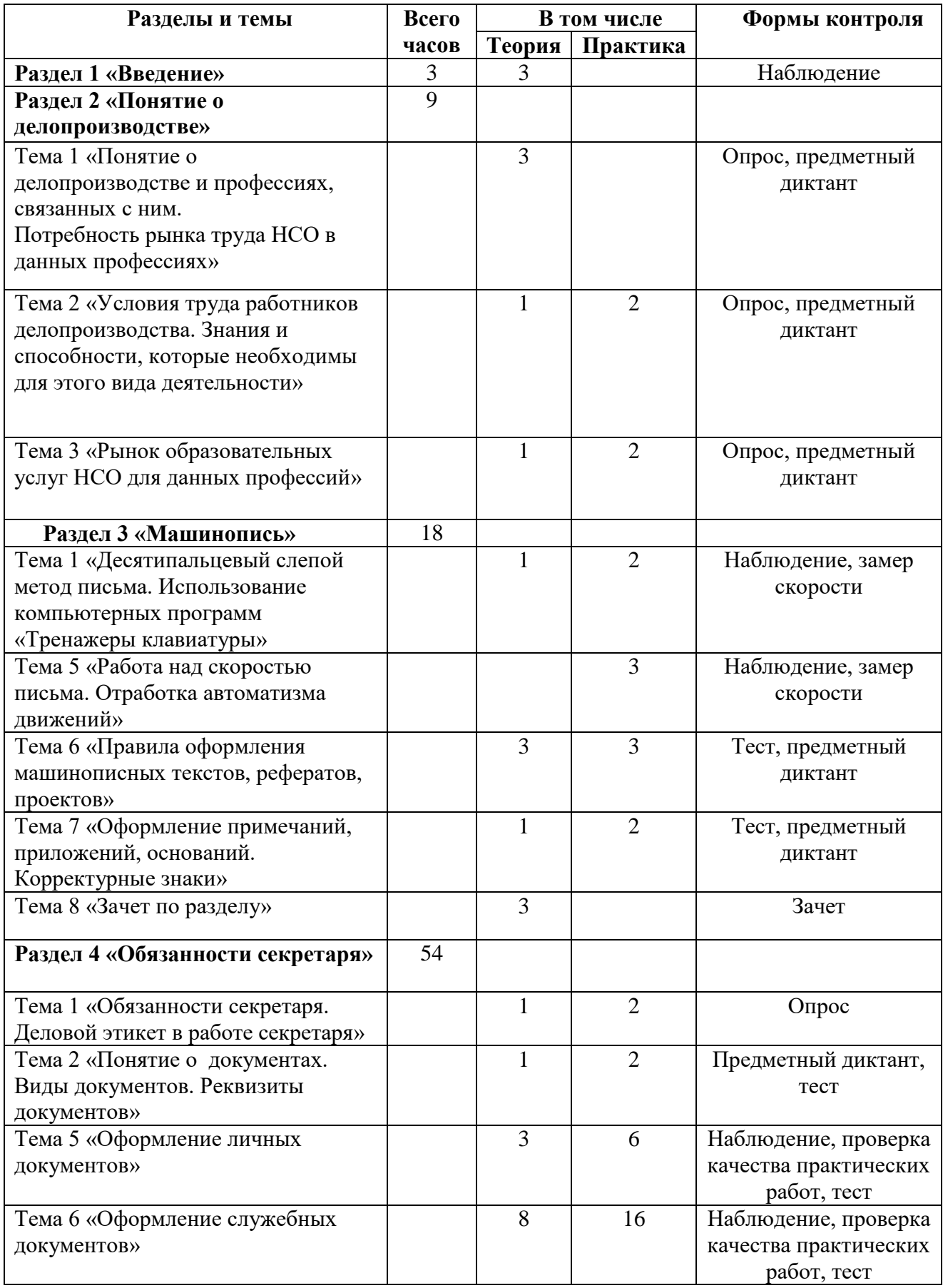

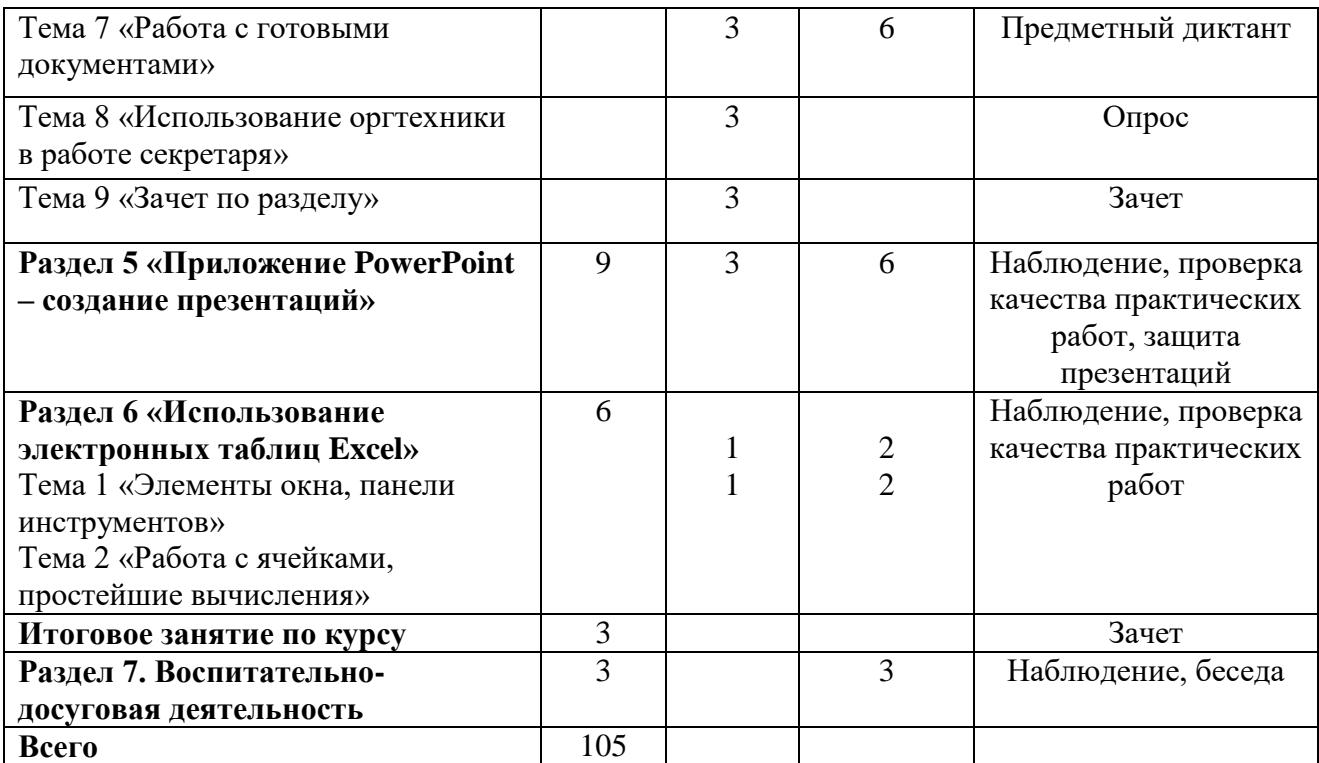

Примечание. Учебный год начинается с 21 сентября

## **Группа 314**

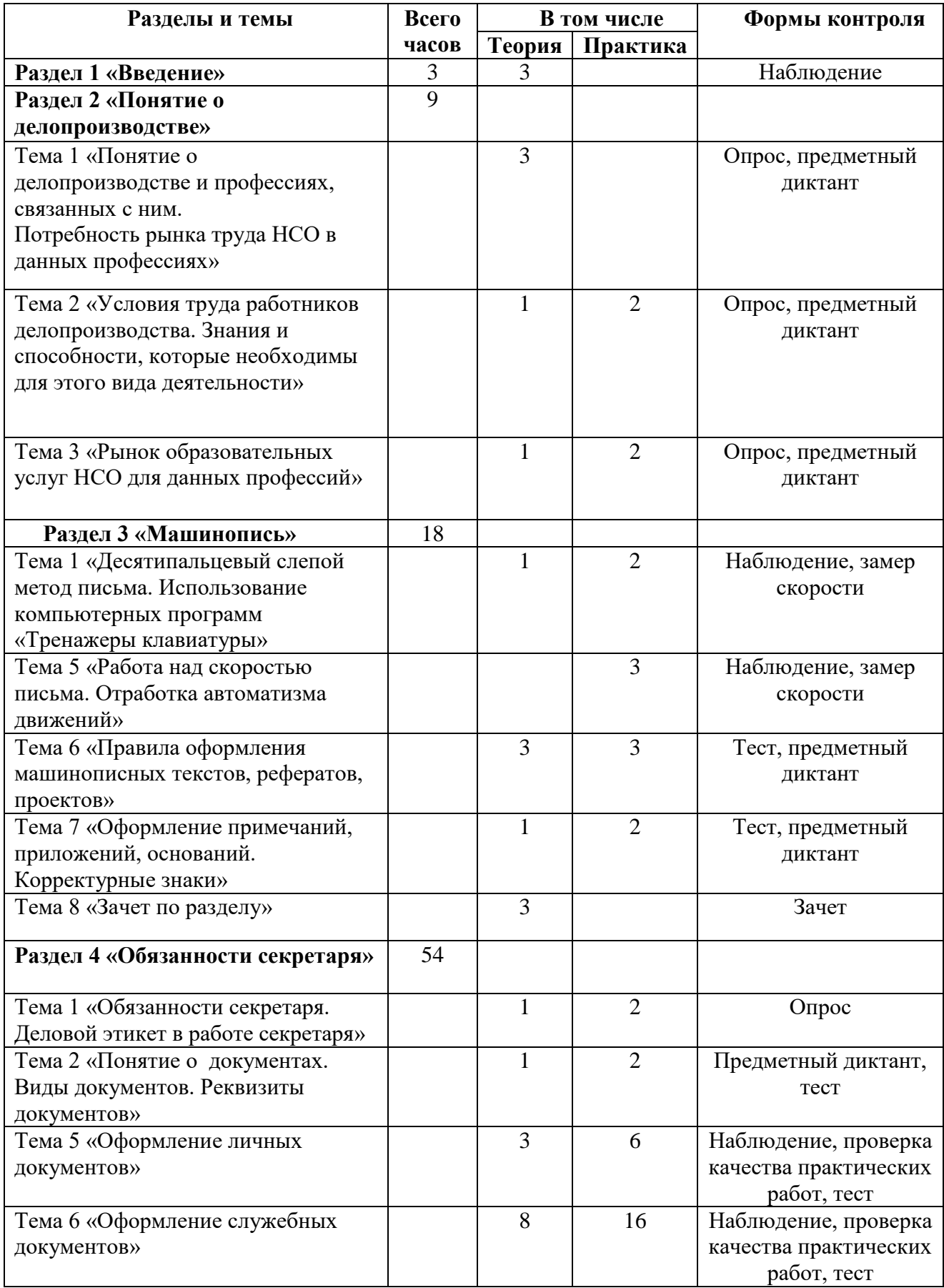

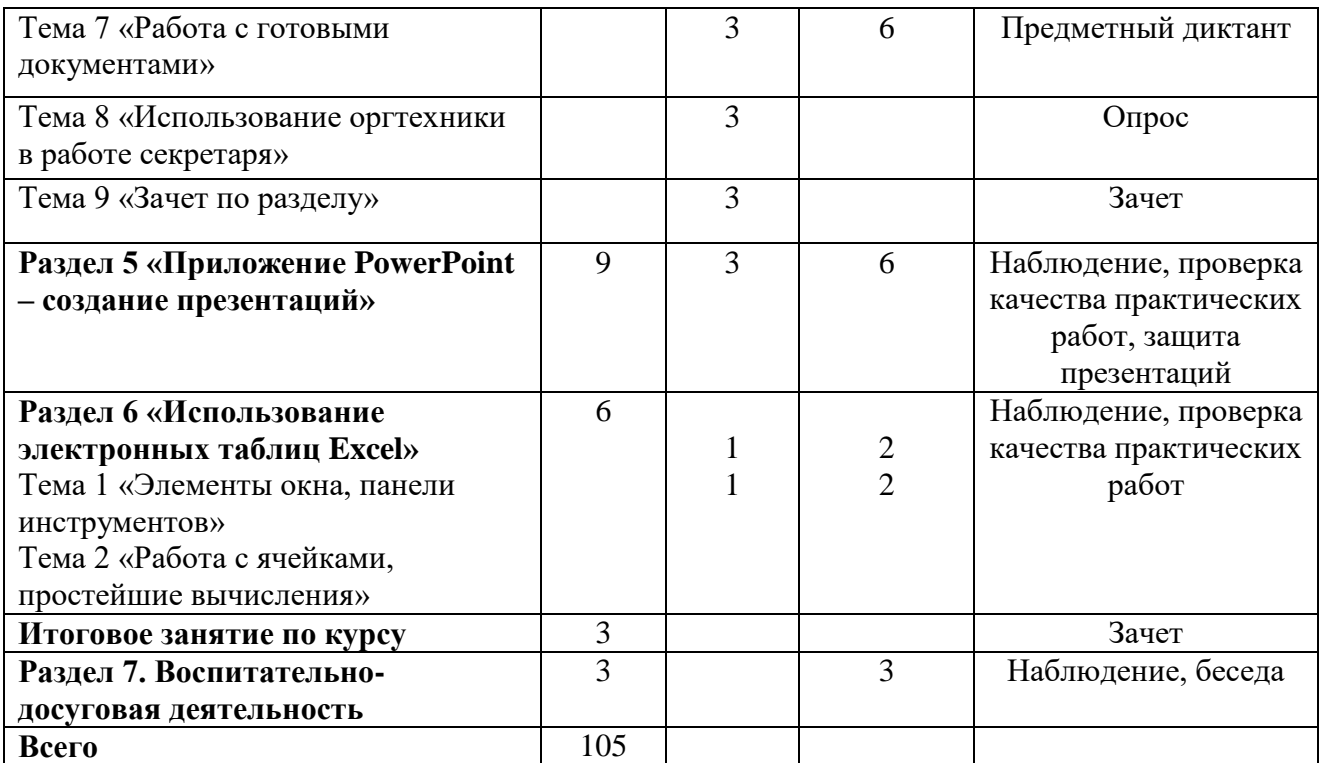

Примечание. Учебный год начинается с 15 сентября